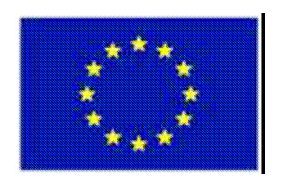

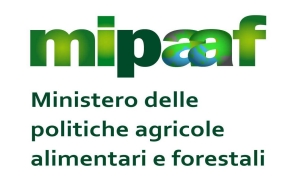

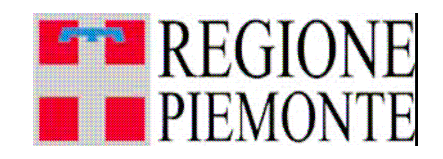

# *FEASR – FONDO EUROPEO AGRICOLO PER LO SVILUPPO RURALE*

# *Programma di Sviluppo Rurale 2014-2020*

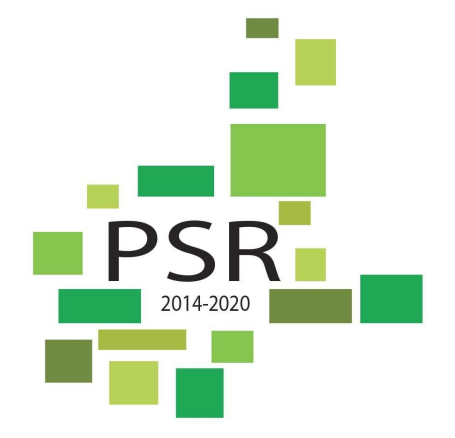

www.regione.piemonte.it/svilupporurale

DIREZIONE AGRICOLTURA

Settore Servizi di Sviluppo e Controlli in Agricoltura

Misura 1 – "Trasferimento di conoscenze ed azioni di informazione" Sottomisura 1.1 – "Sostegno ad azioni di formazione professionale e acquisizione di competenze". Operazione 1.1.1 - "Formazione Professionale in campo agricolo e forestale" –

Azione 1: "Formazione in ambito agricolo"

**Bando n° 1/2016** 

**Scadenza: 1 dicembre 2016** 

# **SOMMARIO**

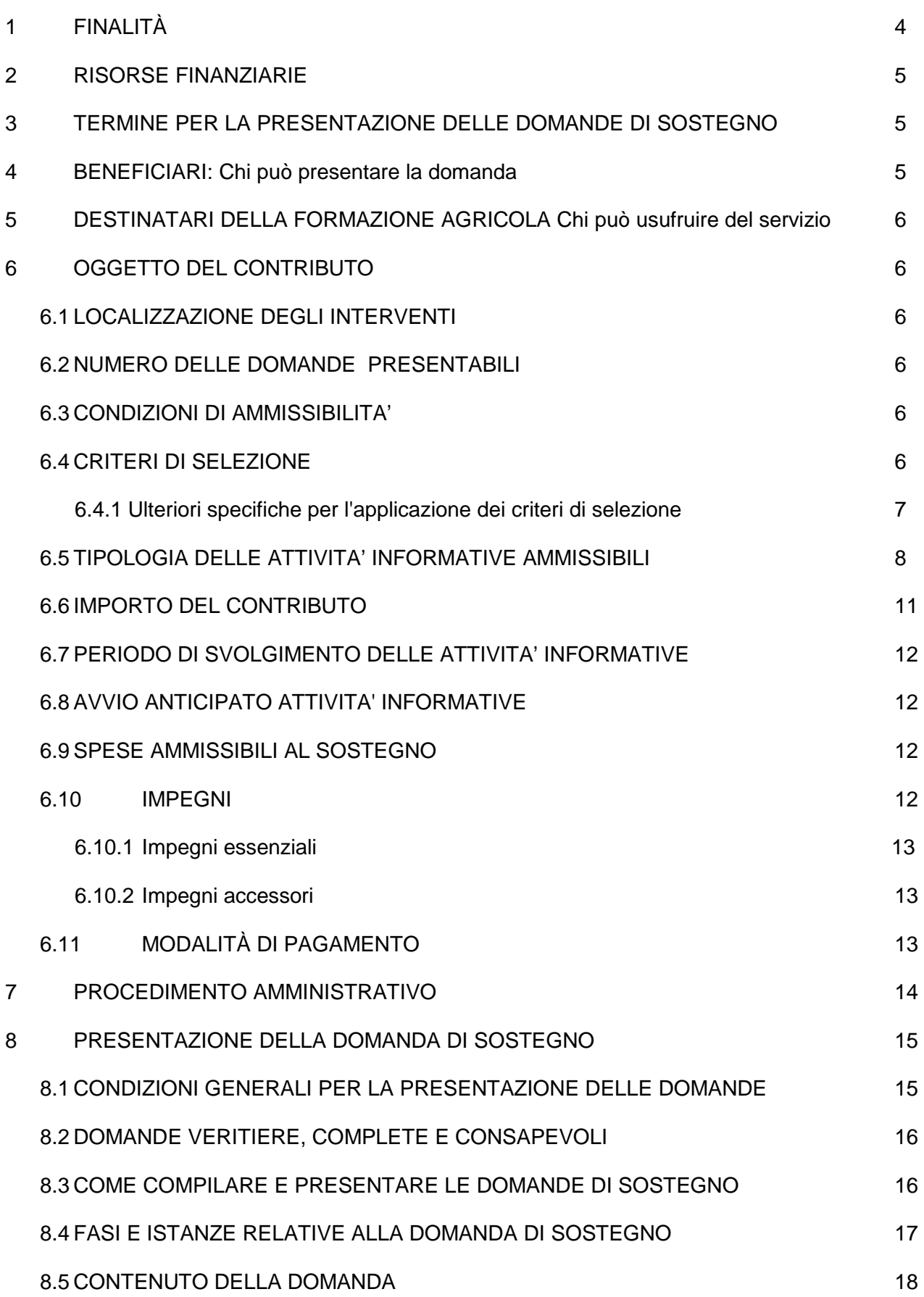

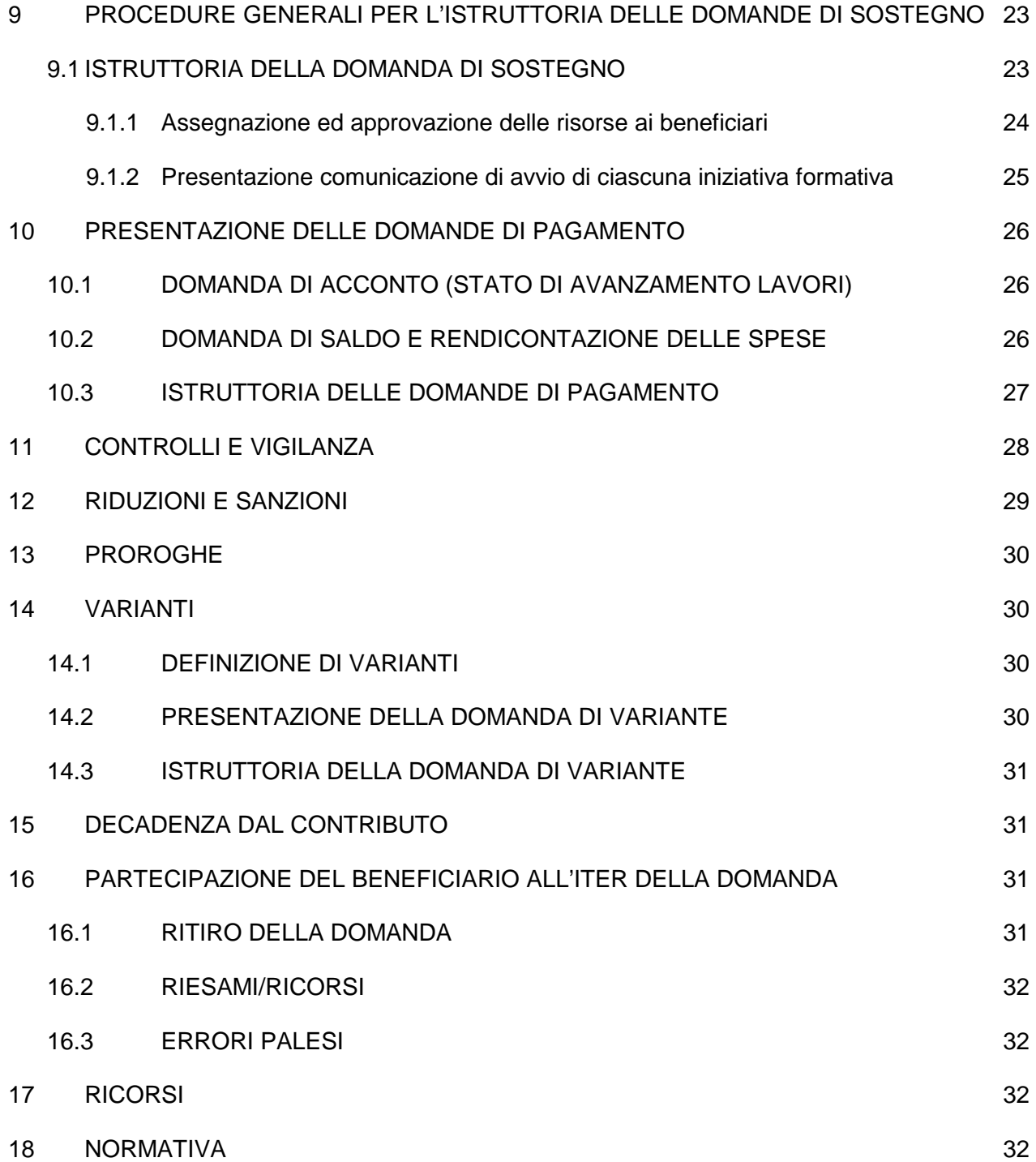

#### 1 FINALITÀ

La misura "Trasferimento di conoscenze e azioni di informazione" sostiene attività di formazione, informazione e scambio di esperienze per migliorare il potenziale umano impegnato nei settori agricolo, alimentare e forestale, dei gestori del territorio e delle PMI che operano nelle zone rurali.

La misura fa fronte principalmente ai fabbisogni F2 (Adeguare e potenziare la rete di consulenza e di informazione alle imprese) e F3 (Qualificare gli operatori rurali in termini di competenze e conoscenze professionali, tecniche e manageriali), anche attraverso il sostegno all'attuazione delle altre misure del PSR.

La misura M01 è collegata in via principale alla focus area 1C (Incoraggiare l'apprendimento lungo tutto l'arco della vita e la formazione professionale nel settore agricolo e forestale) e presenta collegamenti secondari con gran parte delle altre focus area. La misura, per il suo carattere orizzontale, contribuisce inoltre agli obiettivi trasversali dell'innovazione, dell'ambiente e della mitigazione e dell'adattamento ai cambiamenti climatici con un apporto di tipo conoscitivo, aumentando la conoscenza e la consapevolezza dei fruitori delle diverse azioni. In particolare essa contribuisce a:

- Innovazione, grazie all'inserimento nel sistema produttivo di capitale umano qualificato, alla diffusione di servizi ad alta intensità di conoscenza, al sostegno e valorizzazione economica dei risultati della ricerca e al rafforzamento dei sistemi innovativi regionali;
- Ambiente, attraverso i temi della sostenibilità ambientale dei processi produttivi (tecniche di produzione a basso impatto, riduzione dell'uso di nutrienti e prodotti fitosanitari, conservazione della risorsa suolo) e dell'uso e sviluppo delle risorse genetiche;
- Cambiamento climatico, mediante, fra l'altro, l'adattamento dei processi produttivi ai cambiamenti climatici, la prevenzione dei rischi naturali e del dissesto idrogeologico, la riduzione delle emissioni di gas serra e di ammoniaca, l'aumento del sequestro di carbonio e il miglioramento dell'efficienza dell'uso dell'acqua e del rendimento energetico.

Operazione: 1.1.1 "Formazione Professionale in campo agricolo e forestale" – Azione 1: formazione in campo agricolo

L'operazione sostiene interventi per garantire un livello adeguato di formazione tecnico-economica agli addetti dei settori agricolo, alimentare, agli altri gestori del territorio, ed ad altri operatori economici che siano PMI operanti in zone rurali, al fine di migliorare la loro competitività, l'uso efficiente delle risorse e le prestazioni ambientali e contribuire a rendere sostenibile l'economia rurale. Tali interventi possono riguardare l'aggiornamento degli operatori, percorsi di apprendimento permanente, azioni di tutoraggio e corsi di formazione professionale al fine di sostenere l'acquisizione di conoscenze tecniche e l'introduzione di processi innovativi attraverso interventi sia di carattere collettivo che individuale con diversi gradi di approfondimento, con contenuti specialistici calibrati in base alla preparazione dei partecipanti e con diverse modalità e strumenti di attuazione. Gli interventi formativi potranno svolgersi sia in aula che in campo ed essere attivati anche con modalità e-learning.

### 2 RISORSE FINANZIARIE

La dotazione finanziaria prevista per l'attuazione di questo bando (Misura 1 Operazione: 1.1.1 "Formazione Professionale in campo agricolo e forestale" – Azione 1: formazione in ambito agricolo) è fissata in € 4.000.000,00 di spesa pubblica, così ripartiti:

Quota FEASR: 43,120% pari a € 1.724.800,00 - Quota Nazionale: 39,816 % pari a € 1.592.640,00 Quota regionale: 17,064 % pari a € 682.560,00.

Il riparto per focus area è il seguente:

- per la Focus Area 2A: (5,14%) pari a  $\epsilon$  205.600,00 di spesa pubblica;

- per la Focus Area 2B: (5,00%) pari a  $\epsilon$  200.000,00 di spesa pubblica;

- per la Focus Area 3A: (11,67%) pari a € 466.800,00 di spesa pubblica;

- per la Focus Area 3B: (11,67%) pari a  $\epsilon$  466.800,00 di spesa pubblica;

- per la Focus Area 4A :(6,66%) pari a € 266.400,00 di spesa pubblica;

- per la Focus Area 4B: (11,67%) pari a  $\epsilon$  466.800,00 di spesa pubblica;

- per la Focus Area 4C: (6,52%) pari a  $\in$  260.800,00 di spesa pubblica;

- per la Focus Area 5A: (11,67%) pari a € 466.800,00 di spesa pubblica;

- per la Focus Area 5C:  $(6,66%)$  pari a  $\in$  266.400,00 di spesa pubblica;

- per la Focus Area 5D: (11,67%) pari a  $\epsilon$  466.800,00 di spesa pubblica;

- per la Focus Area 5E: (11,67%) pari a  $\in$  466.800,00 di spesa pubblica;

#### 3 TERMINE PER LA PRESENTAZIONE DELLE DOMANDE DI SOSTEGNO

Le domande di sostegno devono essere presentate a partire dalla pubblicazione del bando sul Bollettino Ufficiale della Regione Piemonte ed obbligatoriamente entro 120 giorni, pena la non ricevibilità della domanda stessa.

Tale termine è la scadenza ultima per la presentazione mediante il sistema informatico.

# 4 BENEFICIARI: Chi può presentare la domanda

I beneficiari del sostegno sono i prestatori di servizi di formazione accreditati per la formazione professionale, secondo le disposizioni della l.r. n. 63/95 "Disciplina delle attività di formazione ed orientamento professionale".

I prestatori di servizi di formazione sono gli Enti di formazione o Agenzie formative o Associazioni pubbliche o private o Associazione Temporanea di Impresa (ATI) o Associazione Temporanea di Scopo (ATS) costituiti tra i soggetti sopra citati che organizzano e gestiscono le iniziative formative più avanti indicate.

## 5 DESTINATARI DELLA FORMAZIONE AGRICOLA Chi può partecipare ai corsi

I destinatari sono le persone e gli addetti occupati del settore agricolo ed agroalimentare (compreso i tecnici non dipendenti della pubblica amministrazione) e le PMI operanti in zone rurali ed altri gestori del territorio.

#### 6 OGGETTO DEL CONTRIBUTO

L'oggetto del contributo è il sostegno ad azioni di formazione professionale e di acquisizione di competenze a favore dei destinatari di cui al punto 5 e prioritariamente sui temi riportati nella scheda di misura.

#### 6.1 LOCALIZZAZIONE DEGLI INTERVENTI

Gli interventi di formazione sono localizzati su tutto il territorio regionale.

#### 6.2 NUMERO DELLE DOMANDE PRESENTABILI

Ogni beneficiario può presentare una sola domanda sul presente bando.

#### 6.3 CONDIZIONI DI AMMISSIBILITA'

I beneficiari, al momento della presentazione della domanda, devono essere accreditati dalla Regione Piemonte per la macrotipologia C: formazione continua per lavoratori occupati, secondo le disposizioni della l.r. n. 63/95 "Disciplina delle attività di formazione ed orientamento professionale" quale dimostrazione di possedere struttura organizzativa, capacità (ad esempio macchine, attrezzature e strutture) e competenze (ad esempio personale qualificato e regolarmente formato ed aggiornato, esperienza) adeguate in relazione al servizio richiesto.

I beneficiari che richiedono corsi in modalità e-learning devono essere accreditati anche per la tipologia formazione FAD.

Non potranno essere ammesse a contributo spese effettuate prima della presentazione della domanda di sostegno.

#### 6.4 CRITERI DI SELEZIONE

I criteri di selezione sono stati approvati con DGR n. 29-3652 del 18.7.2016.

Se la domanda di sostegno risulta ammissibile, verrà classificata, e dunque inserita in graduatoria, in base ai criteri di selezione e relativi punteggi.

In ogni caso il punteggio minimo per rientrare nella parte finanziabile della graduatoria deve risultare pari o maggiore di 40 punti.

6.4.1 Ulteriori specifiche per l'applicazione dei criteri di selezione

- Criterio 1.1 Presenza nel progetto formativo di unità formative sulle tematiche ritenute prioritarie nella scheda di misura.

L'attribuzione del punteggio massimo di 10 punti avverrà in presenza di almeno una unità formativa (corso) coerente con le tematiche ritenute prioritarie sulla scheda di misura.

L'attribuzione del punteggio minimo di 3 punti avverrà qualora nessuna unità formativa (corso) sia coerente con le tematiche ritenute prioritarie sulla scheda di misura.

#### - Criterio 1.2 Presenza nel progetto formativo di rilevazione ed analisi dei fabbisogni formativi

La presenza della rilevazione ed analisi di fabbisogni formativi è condizione necessaria per considerare ammissibile la domanda di sostegno.

L'attribuzione del punteggio massimo di 10 punti (ottima) avverrà quando l'analisi dei fabbisogni formativi contiene tutti gli elementi riportati al *punto 8.5 Contenuto della domanda* – 3) Progetto formativo 3.1 Rilevazione e analisi dei fabbisogni formativi e l'analisi è effettuata con modalità strutturata e strumentata.

Le modalità di rilevazione ritenute meritevoli di maggior attribuzione di punteggio sono quelle nelle quali tale attività deriva da una analisi strutturata e strumentata relativa a processi di analisi e di ricerca realizzati ad hoc che riquardi l'intero universo degli utenti inseriti nel progetto di formazione proposto.

L'attribuzione del punteggio di 5 punti (buona) avverrà quando l'analisi dei fabbisogni formativi contiene tutti gli elementi riportati al punto 8.5 Contenuto della domanda – 3) Progetto formativo 3.1 Rilevazione e analisi dei fabbisogni formativi ma l'analisi è effettuata con modalità parzialmente strutturata e strumentata.

L'attribuzione del punteggio minimo di 1 punto (sufficiente) avverrà in tutti gli altri casi.

Sono ritenute sufficienti anche modalità di rilevazione non strutturate e informali quali sollecitazioni da parte di esperti, stakeholders, imprese, focus group ecc. e che comunque non analizzino il fabbisogno di formazione dei singoli utenti e l'impegno degli stessi a partecipare al corso.

#### - Criterio 1.3 Proposta di percorso formativo

L'attribuzione del punteggio viene effettuata sulla base del percorso formativo che comprende gli elementi costitutivi indicati al punto 8.5 Contenuto della domanda – 3) Progetto formativo 3.2 Descrizione del percorso formativo.

Ciascun elemento costitutivo sarà valutato da l'apposita Commissione secondo la seguente scala e sulla base delle indicazioni riportate al punto 3.2 Descrizione del percorso formativo:

Sufficiente=1 punto Buono= 2 punti Ottimo= 3 punti

Successivamente i punteggi attribuiti a ciascun elemento saranno "pesati" moltiplicando gli stessi per i rispettivi coefficienti di rilevanza riportati nella tabella sottostante:

Elementi costitutivi del percorso Coefficiente di

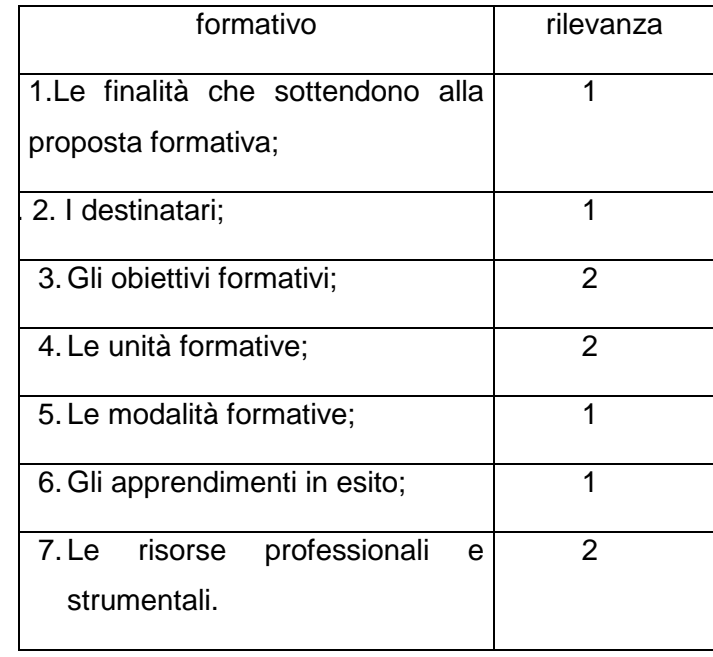

La somma dei punteggi ottenuti determinerà il seguente punteggio con relativo giudizio complessivo della proposta di percorso formativo:

- da 10 a 15 punti viene attribuito un punteggio complessivo di 10 punti (sufficiente)

- da 16 a 25 punti viene attribuito un punteggio complessivo di 20 punti (buona)

- da 26 a 30 punti viene attribuito un punteggio complessivo di 30 punti (ottima).

- Criterio 1.5 - Presenza nel progetto formativo di metodi di valutazione del percorso formativo

La presenza dei metodi di valutazione del percorso formativo è condizione necessaria per considerare ammissibile la domanda di sostegno.

L'attribuzione del punteggio di 5 punti (ottimo) avverrà quando tutti gli elementi riportati al punto 8.5 Contenuto della domanda – 3) Progetto formativo 3.3 Monitoraggio del percorso formativo sono presenti e la loro analisi è effettuata con modalità strutturata e strumentata e riguarda l'universo dei destinatari.

L'attribuzione del punteggio di 3 punti (buona) avverrà quando tutti gli elementi riportati al punto 8.5 Contenuto della domanda – 3) Progetto formativo 3.3 Monitoraggio del percorso formativo sono presenti e la loro analisi è effettuata con modalità parzialmente strutturata e strumentata e non riguarda l'universo dei destinatari.

L'attribuzione del punteggio minimo di 1 punto (sufficiente) avverrà in tutti gli altri casi.

# 6.5 TIPOLOGIA DELLE INIZIATIVE FORMATIVE AMMISSIBILI

In questo bando vengono finanziati le seguenti iniziative formative:

- Corsi di formazione e aggiornamento (unità formativa) in aula.

Trattasi di corsi organizzati dall'Ente con attività didattica generalmente in aula, che possono comprendere eventuali attività pratiche quali esercitazioni, dimostrazioni, lezioni in campo o visite guidate, come specificato più avanti.

Gli argomenti oggetto dei corsi devono essere coerenti con le focus area del PSR 2014-2020.

Ogni corso deve far riferimento ad una sola focus area.

Non sono ammissibili i corsi di formazione rientranti nel regime di applicazione del Reg. UE n. 651/2014 art. 31.

Per tali corsi dovrà essere inoltre assicurata una specifica professionalità o esperienza dei docenti, in dipendenza degli argomenti trattati.

La durata dei corsi varia da 4 ore fino a 60 ore di attività, comprese le eventuali attività pratiche o visite guidate.

La durata delle lezioni varia da un minimo di 2 ore ad un massimo di 8 ore. Nel caso di lezioni di durata superiore alle 4 ore, deve essere adottato l'orario spezzato (con un intervallo di almeno un'ora).

I corsi non possono essere svolti nei giorni festivi e nel periodo natalizio dal 24 dicembre al 6 gennaio.

La partecipazione al corso deve essere a titolo gratuito .

Il numero di partecipanti è compreso da un minimo di 7 ad un massimo di 30; può essere prevista, previa comunicazione agli uffici competenti, una deroga al limite massimo di partecipanti fino a 40, che comunque non dà luogo ad alcun finanziamento aggiuntivo né oneri a carico dei partecipanti.

A supporto dei corsi possono essere previste esercitazioni pratiche e visite guidate, solo se strettamente connesse con le attività didattiche.

Le ore delle visite guidate sono conteggiate per un massimo di otto ore giornaliere e non possono superare 1/3 delle ore complessive del corso.

Al termine dei corsi deve essere previsto una prova di valutazione degli apprendimenti rivolta a ciascun allievo, secondo quanto riportato al punto 8.5 Contenuto della domanda – 3) Progetto formativo 3.2 Descrizione del percorso formativo.

L'Ente è tenuto a rilasciare un attestato di frequenza e profitto con superamento della prova.

Il mancato superamento della prova di valutazione non costituisce motivo di riduzione del finanziamento.

Il sostegno non comprende i corsi o i tirocini che rientrano in programmi o cicli normali dell'insegnamento secondario o superiore.

- Corsi in modalità e-learning

Gli Enti gestori possono prevedere la progettazione e l'erogazione di un corso in modalità elearning con una percentuale massima dell'80% dell'ammontare delle ore complessive del corso.

L'e-learning, rappresenta una modalità di erogazione della formazione attraverso "l'utilizzo delle nuove tecnologie multimediali e di Internet per migliorare la qualità dell'apprendimento agevolando l'accesso a risorse e servizi nonché gli scambi e la collaborazione a distanza" così come definito dal piano d'azione e-learning della Commissione Europea.

Gli aspetti caratterizzanti i corsi erogati in e-learning sono la presenza delle seguenti tre figure:

- un amministratore del sistema di e-learning

- un esperto di contenuti
- un tutor.

In particolare quest'ultimo dovrà costituire un riferimento per la gestione del percorso, con una funzione di facilitatore non solo della comprensione dei contenuti, ma anche nell'utilizzo delle tecnologie. Pertanto, le ore di tutoring dovranno corrispondere alle ore di durata della unità formative erogate in e-learning.

L'erogazione dei contenuti, la condivisione di materiali e conoscenze, dovrà avvenire attraverso adeguata strumentazione (piattaforme tecnologiche, forum, chat, aule virtuali) che possa garantire la tracciatura delle attività formative svolte, la realizzazione di reportistica relativa alla durata dei collegamenti e dei risultati delle prove.

Il tutor dovrà avere a disposizione tutto l'occorrente per svolgere le attività di supporto (pc, connessioni, software) e, al fine di garantire a tutti la possibilità di svolgere le unità formative in elearning, gli operatori dovranno mettere a disposizione degli allievi un learning point dotato di postazioni multimediali, adeguato software e connessione ad internet.

Il sistema di e-learning utilizzato dovrà prevedere alcune funzioni considerate indispensabili all'erogazione e gestione dei corsi, quali:

- funzioni per la gestione organizzativa dei corsi erogati in e-learning oltre che l'erogazione e l'upload di materiale;

- funzioni di supporto alla comunicazione e interazione on-line sincrona e asincrona oltre che al lavoro e all'apprendimento cooperativo e collaborativo, es. forum, bacheche elettroniche, chat, aule virtuali…;

- funzioni di gestione e monitoraggio dei dati, che permettano l'abilitazione e l'iscrizione degli allievi al corso e il monitoraggio delle attività di fruizione svolte. Inoltre, il sistema dovrà presentare funzioni di reporting che consentano l'elaborazione e la stampa di report dai quali si evinca lo svolgimento e l'andamento della formazione per ciascun allievo. Inoltre, rispetto alle valutazioni, il sistema dovrà permettere la registrazione e stampa delle prove di valutazione e verifica degli apprendimenti.

Il monitoraggio dall'andamento delle attività formative e-learning dovrà essere garantito da prove di autovalutazione in itinere, anche svolte a distanza e delle quali il sistema tenga traccia; la verifica finale dovrà sempre svolgersi in sede.

Al fine di presentare le parti del percorso erogate in e-learning a tutti gli utenti, di fornire le opportune indicazioni e di ottenere dei feedback intermedi, dovranno essere previsti degli incontri in aula. Di norma, gli incontri frontali dovranno essere:

- all'avvio dell'attività e-learning

- in itinere

- a conclusione dell'attività di e-learning per la verifica finale.

In ogni caso, l'erogazione di parti del percorso formativo in modalità e-learning deve essere sempre valutata, anche in sede di approvazione del percorso, in funzione alle caratteristiche specifiche del corso e alle caratteristiche specifiche degli utenti.

#### Registro presenze partecipanti e docenti

Per le tipologie dei corsi sopra descritte, in ogni lezione frontale deve essere presente il registro presenze partecipanti e docenti, compilato dall'Ente indicando il nome e cognome dei partecipanti ai corsi.

I partecipanti presenti devono apporre la firma in entrata ed in uscita.

Al termine di ogni lezione il referente del corso o il docente in sua vece, per i partecipanti non presenti, deve apporre la dicitura "ASSENTE" al posto della firma.

#### Sede delle iniziative formative e assicurazione infortuni

L'aula, sede delle iniziative formative, deve essere idonea allo svolgimento delle stesse (come dimensioni, arredamento, attrezzature didattiche, illuminazione sufficiente, ecc.) e deve rispondere alle normative di sicurezza vigenti, fermo restando che la responsabilità in merito resta in capo all'Ente che organizza il corso.

Per tutta l'attività formativa compreso le esercitazioni pratiche e le visite guidate, l'Ente che organizza il corso deve possedere una idonea documentazione attestante l'assicurazione contro gli infortuni e responsabilità civile.

I controlli in materia di sicurezza sono demandati agli organi competenti.

#### 6.6 IMPORTO DEL CONTRIBUTO

Il finanziamento riguarda contributi per l'organizzazione e lo svolgimento delle iniziative formative nella misura pari al 100% delle spese rendicontate ed ammesse.

#### 6.7 PERIODO DI SVOLGIMENTO DELLE INIZIATIVE FORMATIVE

Le iniziative formative devono essere svolte a partire dalla data di approvazione del Progetto Formativo da parte della Regione e concludersi entro il 30.6.2018.

#### 6.8 AVVIO ANTICIPATO INIZIATIVE FORMATIVE

Gli Enti beneficiari possono dare avvio alle iniziative formative inserite nel Progetto anche prima dell'approvazione dello stesso dopo la presentazione della domanda di sostegno a proprie spese, previa comunicazione di inizio attività al fine di consentire all'Amministrazione competente di effettuare i necessari controlli in itinere.

Qualora la domanda di aiuto non sia ammissibile o non rientri nella graduatoria utile di finanziamento, le spese sostenute rimarranno a totale carico del Soggetto richiedente.

#### 6.9 SPESE AMMESSIBILI AL SOSTEGNO

Tenuto conto che la scheda di misura prevede già l'adozione dell'Unità di Costo Standard (UCS) riguardo gli interventi formativi in campo forestale certificati dalla Società Liguria Ricerche S.p.a. ed allegati al PSR 2014-2020 e, nelle more dell'approvazione della modifica alla scheda di misura che prevede l'adozione dei costi standard anche al settore agricolo, si introduce l'UCS per tale operazione così quantificata:

- € 17,50/ora/allievo per i corsi di durata inferiore a 40 ore;

- € 14,40/ora/allievo per i corsi di durata superiore a 40 ore.

Tali importi sono comprensivi di tutte le voci di spesa (docenza, materiale didattico, uso locali, assicurazioni allievi, visite guidate ed esercitazioni pratiche) nonché delle spese generali e di progettazione.

Tali importi si applicano a corso realizzato ed al numero di partecipanti effettivi (fino ad un massimo di 30 partecipanti) ossia a coloro che frequentano almeno il 75% del monte ore di corso previsto (comprese le esercitazioni pratiche e le visite guidate ed i corsi e-learning) ed abbiano acquisito l'attestato di frequenza e profitto.

Nel caso in cui i partecipanti effettivi siano superiori a quelli previsti a progetto, l'importo finanziato viene definito sul numero di partecipanti previsti a progetto.

Nel caso in cui i partecipanti effettivi siano inferiori a quelli previsti a progetto, l'importo finanziato viene definito sul numero di partecipanti che hanno frequentato almeno il 75% del monte ore del corso, tenuto conto del numero minimo di partecipanti.

L'applicazione di tali importi è condizionata dall'approvazione della proposta di modifica della scheda relativa alla misura 1 che verrà presentata alla Commissione UE.

Qualora le UCS non siano approvate dalla Commissione UE, saranno applicate le condizioni dei costi ammissibili riportati nell'allegato B.

#### 6.10 IMPEGNI

Quando si firma la domanda di sostegno si sottoscrivono anche gli impegni che è necessario

rispettare per ottenere il sostegno. Gli impegni sottoscritti hanno diversa importanza per il raggiungimento degli obiettivi dell'operazione; gli impegni si distinguono quindi in essenziali e accessori:

- sono essenziali gli impegni che se non osservati non permettono di raggiungere gli obiettivi dell'operazione che si vuole realizzare;

- sono accessori gli impegni che se non osservati consentono di raggiungere l'obiettivo ma in modo solo parziale.

Il mancato rispetto degli impegni essenziali provoca la decadenza totale della domanda di sostegno; il mancato rispetto degli impegni accessori provoca invece una riduzione dell'importo e la decadenza parziale della domanda di sostegno.

6.10.1 Impegni essenziali

- iniziare gli interventi e a sostenere le spese non prima della presentazione della domanda di sostegno;

- consentire il regolare svolgimento dei controlli in itinere, in loco o da parte dei soggetti incaricati al controllo;

- realizzare gli interventi ammessi a finanziamento, fatte salve le varianti autorizzate;

- realizzare gli interventi nei tempi indicati fatte salve le eventuali proroghe autorizzate;

- compilare la documentazione prevista nelle modalità stabilite;

- presentare tutta la documentazione prevista nei termini stabiliti.

Il mancato rispetto degli impegni essenziali comporta la decadenza totale dal contributo e la restituzione delle eventuali somme percepite, maggiorate degli interessi.

#### 6.10.2 Impegni accessori

- informare e pubblicizzare circa il ruolo del FEASR attraverso l'esposizione di appositi loghi da utilizzare su tutta la documentazione cartacea e informatica predisposta e distribuita, prevista nel progetto formativo ;

- presentare la domanda di saldo del contributo entro 90 gg dalla data di scadenza per il completamento degli interventi.

- non richiedere per gli stessi interventi analoghi finanziamenti con fondi comunitari, nazionali e regionali.

- completare il Progetto formativo presentato ed approvato.

Il mancato rispetto degli impegni accessori comporta la decadenza parziale dal contributo e la restituzione delle eventuali somme percepite, maggiorate degli interessi maturati. L'entità della riduzione del contributo sarà definita dal Manuale delle procedure, dei controlli e delle sanzioni, approvato dall'ARPEA Piemonte.

#### 6.11 MODALITÀ DI PAGAMENTO

Il beneficiario, per dimostrare l'avvenuto pagamento delle spese inerenti un progetto approvato, con documenti intestati allo stesso, utilizza le seguenti modalità:

- Bonifico o ricevuta bancaria (Riba): il beneficiario deve produrre la ricevuta del il bonifico, la Riba o altra documentazione equiparabile, con riferimento a ciascuna fattura rendicontata. Tale documentazione, rilasciata dall'istituto di credito, deve essere allegata alla pertinente fattura. Nel caso in cui il bonifico sia disposto tramite "home banking", il beneficiario del contributo è tenuto a produrre la stampa dell'operazione dalla quale risulti la data ed il numero della transazione eseguita, oltre alla descrizione della causale dell'operazione a cui la stessa fa riferimento.

- Assegno. Tale modalità può essere accettata, purché l'assegno sia sempre emesso con la dicitura "non trasferibile" e il beneficiario produca l'estratto conto rilasciato dall'istituto di credito di appoggio riferito all'assegno con il quale è stato effettuato il pagamento e la fotocopia dell'assegno emesso. Nel caso di pagamenti effettuati con assegni circolari e/o bancari, è consigliabile richiedere di allegare copia della "traenza" del pertinente titolo rilasciata dall'istituto di credito.

- Carta di credito e/o bancomat. Tale modalità, può essere accettata, purché il beneficiario produca l'estratto conto rilasciato dall'istituto di credito di appoggio riferito all'operazione con il quale è stato effettuato il pagamento. Non sono ammessi pagamenti tramite carte prepagate.

- Bollettino postale effettuato tramite conto corrente postale. Tale modalità di pagamento deve essere documentata dalla copia della ricevuta del bollettino, unitamente all'estratto conto in originale. Nello spazio della causale devono essere riportati i dati identificativi del documento di spesa di cui si dimostra il pagamento, quali: nome del destinatario del pagamento, numero e data della fattura pagata, tipo di pagamento (acconto o saldo).

- Vaglia postale. Tale forma di pagamento può essere ammessa a condizione che sia effettuata tramite conto corrente postale e sia documentata dalla copia della ricevuta del vaglia postale e dall'estratto del conto corrente in originale. Nello spazio della causale devono essere riportati i dati identificativi del documento di spesa di cui si dimostra il pagamento, quali: nome del destinatario del pagamento, numero e data della fattura pagata, tipo di pagamento (acconto o saldo).

- MAV (bollettino di Pagamento Mediante Avviso). Tale forma è un servizio di pagamento effettuato mediante un bollettino che contiene le informazioni necessarie alla banca del creditore (banca assuntrice) e al creditore stesso per la riconciliazione del pagamento. Esso viene inviato al debitore, che lo utilizza per effettuare il pagamento presso la propria banca (banca esattrice).

- Pagamenti effettuati tramite il modello F24 relativo ai contributi previdenziali, ritenute fiscali e oneri sociali. In sede di rendicontazione, deve essere fornita copia del modello F24 con la ricevuta dell'Agenzia delle Entrate relativa al pagamento o alla accertata compensazione o il timbro dell'ente accettante il pagamento (Banca, Poste).

Il pagamento in contanti non è consentito.

#### 7 PROCEDIMENTO AMMINISTRATIVO:

Vengono attivati i seguenti due procedimenti:

1)presentazione domanda di sostegno, istruttoria progetto, ammissione a finanziamento, presentazione domande pagamento, predisposizione elenchi di liquidazione da inviare ad ARPEA: Settore A17.06A Servizi di Sviluppo e Controlli in Agricoltura;

2), istruttoria domanda di pagamento, controlli sulle attività di formazione: Settori regionali della Direzione Agricoltura competenti per territorio (sede del corso).

7.1 Responsabile del procedimento:

ai sensi della L.241/1990 e s.m.i. e L.R 14/2014 per il procedimento 1) il Responsabile del Procedimento è il Responsabile del Settore A17.06A Servizi di Sviluppo e Controlli in Agricoltura; per il procedimento 2) sono i Responsabili dei Settori della Direzione Agricoltura competenti per territorio.

7.2 Responsabile del trattamento dei dati:

ai sensi del D.Lgs n. 196/2003, il Responsabile del Trattamento dei dati è il Responsabile del Settore A17.06A Servizi di Sviluppo e Controlli in Agricoltura.

#### 8 PRESENTAZIONE DELLA DOMANDA DI SOSTEGNO

Le domande di sostegno devono essere predisposte ed inviate esclusivamente attraverso il servizio "PSR 2014-2020", pubblicato sul portale www.sistemapiemonte.it, nella sezione "Agricoltura".

Per accedere al servizio "PSR 2014-2020" il legale rappresentante può utilizzare la carta nazionale dei servizi o deve dotarsi di username e password, mediante registrazione sul portale www.sistemapiemonte.it. Per tutti i servizi dell'Agricoltura è sufficiente la "registrazione light", ovvero non è necessario procedere al riconoscimento de visu in un ufficio pubblico.

Le credenziali di accesso non scadono. In caso di problemi occorre contattare il servizio di assistenza del portale www.sistemapiemonte.it al n. 800.450.900, e-mail: info@sistemapiemonte.it.

#### 8.1 CONDIZIONI GENERALI PER LA PRESENTAZIONE DELLE DOMANDE DI SOSTEGNO

Coloro che intendono presentare la domanda di sostegno devono essere iscritti all'anagrafe agricola del Piemonte ed aver costituito il fascicolo aziendale, ai sensi del D.lgs n. 173/98 e del DPR n. 503/99.

Il fascicolo aziendale viene costituito contestualmente alla prima registrazione in anagrafe. A tal fine il beneficiario deve rivolgersi ad un Centro Autorizzato di assistenza in Agricoltura (CAA) che provvede ad aprire il fascicolo aziendale e ad iscrivere il beneficiario all'anagrafe agricola del Piemonte. I CAA sono accreditati dalla Regione Piemonte e svolgono il servizio in convenzione.

Gli altri beneficiari possono rivolgersi direttamente alla Direzione Agricoltura della Regione Piemonte. La richiesta d'iscrizione all'anagrafe agricola del Piemonte può essere fatta:

- − utilizzando il servizio on-line "Anagrafe" , pubblicato sul portale www.sistemapiemonte.it, nella sezione "Agricoltura", a cui si accede con la carta nazionale dei servizi (CNS) o con username e password, acquisite mediante "registrazione light" al portale www.sistemapiemonte.it. (le stesse credenziali utilizzate per accedere al servizio "PSR 2014-2020")
- utilizzando l'apposita modulistica, pubblicata sul sito istituzionale della Regione Piemonte, nell'area tematica "Agricoltura e sviluppo rurale", nella sezione modulistica (http://www.regione.piemonte.it/agri/siap/mod\_iscr\_anagrafe.htm); i moduli compilati, sottoscritti ed accompagnati dalla copia di un documento d'identità in corso di validità devono essere inviati alla e-mail: servizi.siap@regione.piemonte.it.

L'iscrizione all'Anagrafe agricola del Piemonte, fatta presso la Direzione Agricoltura della Regione Piemonte comporta l'apertura di un fascicolo aziendale, ai sensi del D.lgs n. 173/98 e del DPR n. 503/99.

Il fascicolo aziendale contiene tutti i documenti comprovanti le informazioni anagrafiche e di consistenza aziendale registrate in anagrafe. Nel fascicolo aziendale possono essere archiviate le domande di sostegno, qualora stampate e sottoscritte.

8.2 DOMANDE VERITIERE, COMPLETE E CONSAPEVOLI

I dati e le dichiarazioni contenuti e sottoscritti dagli interessati nelle domande devono essere veri e hanno valore di dichiarazioni sostitutive di atto di certificazione e di atto di notorietà ai sensi del Testo Unico delle disposizioni legislative e regolamentari in materia di documentazione Amministrativa (D.P.R. n. 445 del 28 dicembre 2000). Se nel corso dei controlli effettuati ai sensi dell'art. 71 del D.P.R. 445/2000, sono rilevate delle irregolarità o delle omissioni rilevabili d'ufficio non costituenti falsità, il Responsabile del Procedimento dà notizia all'interessato di tale irregolarità. In mancanza di regolarizzazione o di completamento della dichiarazione, il procedimento non ha seguito.

Qualora nel corso dei controlli delle dichiarazioni sostitutive emerga la non veridicità del loro contenuto, oltre alla segnalazione all'autorità giudiziaria, il richiedente, fermo restando quanto disposto dall'art. 76 del D.P.R. 445/2000, decadrà dai benefici eventualmente conseguenti al provvedimento emanato sulla base della dichiarazione non veritiera e si procederà al recupero delle somme indebitamente percepite.

8.3 COME COMPILARE E PRESENTARE LE DOMANDE DI SOSTEGNO

Le domande di sostegno devono essere predisposte ed inviate esclusivamente attraverso il servizio "PSR 2014-2020", pubblicato sul portale www.sistemapiemonte.it, nella sezione "Agricoltura". I documenti digitali così formati ed trasmessi telematicamente sono immediatamente ricevuti dall'ufficio competente e determinano l'apertura del procedimento amministrativo. Non è necessario quindi inviare una copia su carta della domanda, fatto salvo richieste specifiche dell'ufficio competente, per fini operativi.

I soggetti iscritti all'Anagrafe Agricola Unica del Piemonte possono compilare e presentare la domanda utilizzando le seguenti modalità.

- − tramite l'ufficio CAA che ha effettuato l'iscrizione in Anagrafe e presso cui è stato costituito il fascicolo aziendale. La domanda preparata dal CAA può essere sottoscritta con firma grafometrica, in tal caso il documento digitale è perfetto giuridicamente e non deve essere stampato. In alternativa la domanda può essere stampata e firmata in modo tradizionale. In tal caso la domanda deve essere depositata nel fascicolo aziendale presso il CAA.
- − Il legale rappresentante può operare in proprio, utilizzando il servizio "PSR 2014-2020", pubblicato sul www.sistemapiemonte.it, nella sezione "Agricoltura" a cui accede con la CNS o con le credenziali di accesso acquisite mediante registrazione al portale www.sistemapiemonte.it (registrazione light). Al momento della trasmissione la domanda viene sottoscritta con firma elettronica semplice, ai sensi della L.R. n.3/2015, è perfetta giuridicamente quindi non deve essere stampata. Il legale rappresentante può essere sostituito da un'altra persona con potere di firma. In tal caso il soggetto deve essere registrato in anagrafe, tra i soggetti collegati all'azienda/ente. Il legale rappresentante può altresì individuare un "operatore delegato" o un "funzionario delegato" che può operare sui servizi online in nome e per conto del legale rappresentante, senza potere di firma. In questo caso la domanda potrà essere trasmessa solo dal legale rappresentante. Anche in questo caso il delegato deve essere registrato in anagrafe tra i soggetti collegati.

Il servizio on-line "PSR 2014-2020" è lo strumento per conoscere lo stato di avanzamento delle pratiche presentate, consultare i documenti legati al procedimento e presentare le comunicazioni successive alla domanda di sostegno.

La domanda si intende presentata con l'avvenuta assegnazione del numero identificativo generato dal sistema informatico, corredato dalla data e ora di trasmissione.

#### 8.4 FASI E ISTANZE SUCCESSIVE ALLA DOMANDA DI SOSTEGNO

Nella compilazione della domanda o comunicazione è indispensabile indicare per quale delle seguenti alternative la domanda viene presentata, facendo riferimento alla Domanda di sostegno iniziale:

- Domanda di correzione ed adeguamento errore palese;

- Domanda di rinuncia totale o parziale;
- Domanda di variante;
- Domanda di proroga;
- Domanda di pagamento di acconto o saldo.

Tutte le domande sopra riportate dovranno essere presentate esclusivamente per via informatica mediante l'applicativo utilizzato per la domanda di sostegno.

# 8.5 CONTENUTO DELLA DOMANDA

Gli Enti interessati devono presentare la seguente documentazione in formato informatico, tramite l'apposito applicativo, predisposto dal CSI Piemonte:

**- DOMANDA DI SOSTEGNO** che deve essere compilata in tutte le sue parti, sottoscritta dal legale rappresentante e comprensiva degli allegati sotto riportati, pena la non ricevibilità.

Tale domanda deve essere compilata sulla base dei record e dei campi previsti ed in particolare per tipologia di intervento e focus area di riferimento (corsi in aula, corsi con esercitazioni in campo e visite guidate, corsi e-learning), il tipo di localizzazione (ubicazione sede corso), la descrizione del programma, la durata (n. ore), i partecipanti (numero) e l'importo richiesto.

Le unità formative (corsi) dovranno essere progettati e definiti utilizzando l'apposito applicativo informatico predisposto dalla Direzione competente. Terminata la compilazione, gli Enti devono allegare alla domanda di sostegno il documento in pdf generato dall'applicativo.

Alla domanda di sostegno deve essere allegata la seguente documentazione in formato .pdf

1) **NUMERO DI ACCREDITAMENTO** rilasciato dalla Regione Piemonte – Direzione Coesione Sociale.

2) **SCHEDA** di presentazione dell'Ente riportante gli elementi caratterizzanti dell'Ente, datata, timbrata e sottoscritta dal legale rappresentante e attestante la struttura organizzativa, la capacità a svolgere l'attività di formazione, l'esperienza pregressa.

3) **PROGETTO FORMATIVO**, firmato dal rappresentante legale dell'Ente.

Il progetto formativo dovrà essere costituito almeno da quattro sezioni ritenute necessarie e la cui mancanza determina l'inammissibilità della domanda stessa.

Le sezioni ritenute necessarie sono:

- 3.1 Rilevazione e analisi dei fabbisogni formativi;
- 3.2 Descrizione del percorso formativo;
- 3.3 Monitoraggio del percorso formativo;
- 3.4 Valutazione finale del percorso formativo.

Le sopra citate sezioni dovranno essere sviluppate sulla base dei seguenti elementi minimi.

#### 3.1 Rilevazione e analisi dei fabbisogni formativi

La definizione del fabbisogno formativo che ha come obbiettivo il superamento del gap esistente tra le competenze che occorre possedere per svolgere una determinata attività e quelle possedute dal soggetto in un dato momento e costituisce il punto cardine di partenza di una coerente proposta progettuale in quanto coniuga idealmente un bisogno individuale rispetto ad un obiettivo di apprendimento ritenuto necessario. In tale contesto, pertanto, il soggetto proponente dovrà, sulla base delle esigenze del PSR, con particolare attenzione all'innovazione, all'ambiente ed ai cambiamenti climatici e ai temi prioritari riportati al punto 6.4 dei criteri di selezione (principi di selezione colonna 1), definire tali fabbisogni formativi che costituiscono la base per la quantificazione anche economica del progetto.

L'analisi dei fabbisogni formativi si configura come una attività finalizzata alla conoscenza almeno dei seguenti elementi:

1 le caratteristiche strutturali e dinamiche interne ed esterne alle aziende non nel suo complesso ma sulla base delle specifiche di ogni singola filiera produttiva e tenuto conto delle diverse tipologie delle stesse ;

2 le caratteristiche dei processi lavorativi e di produzione di riferimento;

3 i bisogni espressi dagli individui in termini di competenze rispetto ai temi prioritari riportati al punto 6.4 dei criteri di selezione;

4 la manifestazione di interesse a partecipare al corso qualora lo stesso sia attivato, fornita con supporto informatico nel quale siano riportati i seguenti campi: nome, cognome, codice fiscale, CUAA aziendale, condizione lavorativa (occupati), codice ATECO.

Occorre pertanto acquisire tali fabbisogni attraverso una ricerca preliminare che individui in modo chiaro ed esplicito:

1 i soggetti che esprimono il fabbisogno formativo suddivisi per filiera produttiva e tipologia di azienda anche al fine di consentire una successiva definizione all'interno del percorso formativo di specifici obbiettivi formativi;

2 le modalità di rilevazione del fabbisogno formativo quali interviste, rilevazioni attraverso matrici e/o schede di analisi e/o focus group;

Si richiama l'attenzione sulla necessità che la rilevazione del fabbisogno sia contestualizzata all'interno degli specifici ambiti professionali di attività in cui l'individuo opera quotidianamente, tenuto conto di elementi quali la filiera produttiva di riferimento, la dimensione dell'azienda, la produzione di beni o servizi, il ruolo lavorativo, le attività, le competenze, le conoscenze e le abilità.

#### 3.2 Descrizione del percorso formativo;

La definizione del percorso formativo dovrà essere sviluppata sulla base dei seguenti 7 elementi costitutivi minimi.

1. Le finalità che sottendono alla proposta formativa.

Tale elemento definisce i risultati attesi che il soggetto proponente intende raggiungere attraverso il percorso formativo soprattutto in termini di ricadute come ad esempio rispetto alla acquisizione di competenze per lo sviluppo di un nuovo servizio/prodotto o il miglioramento e/o rafforzamento delle prestazioni.

Ovviamente tale descrizione costituisce motivo di premialità tanto più è specifica rispetto ad una utenza omogenea secondo quanto riportato al punto 3.1.

#### 2. I destinatari

Tale elemento definisce sulla base dell'analisi dei bisogni formativi le caratteristiche dei destinatari dell'azione formativa e dovrà comprende almeno:

le caratteristiche personali quali il livello di istruzione, i prerequisiti in ingresso e le precedenti esperienze formative;

la condizione professionale finalizzata alla valutazione del possesso di esperienza lavorativa nel processo lavorativo di riferimento;

- la condizione occupazionale se occupati part-time o full-time;
- la filiera/settore di riferimento; (azienda agricola- trasformazione commercializzazione)
- il percorso formativo proposto.

#### 3. Gli obiettivi formativi

Gli obiettivi formativi rappresentano gli apprendimenti da acquisire attraverso il percorso formativo.

La valutazione del progetto formativo che può contenere più unità formative (corsi) sarà commisurata alla valutazione della coerenza tra le finalità delle singole unità formative/corsi e le conseguenti conoscenze/competenze da sviluppare.

In merito alle conoscenze da sviluppare (teoriche, metodologiche e contestuali) occorre esplicitare gli argomenti ed i saperi di riferimento della specifica attività professionale rispetto alle priorità del PSR come riportate al punto 6.4 dei criteri di selezione.

In merito alle abilità da sviluppare (analitiche, attuative, relazionali) occorre individuare i caratteri cognitivi e attuativi dell'agire nell'attività professionale.

#### 4. Le unità formative (corsi)

La descrizione del progetto formativo deve articolarsi attraverso l'individuazione di unità formative (corsi) che si definiscono in funzione dei contenuti, delle modalità di apprendimento e delle caratteristiche dei partecipanti e delle risorse disponibili.

L'unità formativa (corso) deve essere sviluppata attraverso la descrizione dei contenuti formativi e della durata prevista.

#### 5. Le modalità formative.

Le modalità formative e i mezzi/ strumenti formativi devono essere definiti in relazione a ciascuna unità formativa (corso). Sono veri e propri strumenti finalizzati a supportare la connessione tra contenuti sviluppati nel corso ed esperienze professionali, evidenziano la relazione tra tema affrontato in aula e problema concreto riscontrabile nel contesto lavorativo, consentono la comprensione della rilevanza del tema affrontato ai fini del miglioramento delle modalità di lavoro e dello sviluppo professionale.

Saranno oggetto di attribuzione del punteggio i corsi che prevedono al loro interno lo svolgimento di una quota maggiore del 3% secondo quanto riportato dal criterio 1.6 sulle ore complessive di formazione previste dal progetto formativo e possono essere riferite sulla base di una attenta valutazione di congruità e coerenza rispetto agli obiettivi didattici e all'utenza di riferimento tra le seguenti metodologie formative:

- e-learning, osservazioni guidate, apprendimento in affiancamento on site esercitazioni strutturate attività pratiche di laboratorio a piccoli gruppi e/o a livello individuale, simulazioni di situazioni di lavoro, analisi di casi *(case study)*.

Qualora prevista l'erogazione di parti del corso nella modalità e-learning l'Ente deve dare evidenza dei seguenti elementi:

a) la/le unità formative specifiche erogate in e-learning, le relative durate e le motivazioni che hanno condotto a scegliere tale modalità didattica;

b) le caratteristiche del sistema di e-learning (hardware, software, principali funzionalità);

c) le caratteristiche richieste per la dotazione di base hardware, software e di banda necessarie all'allievo per l'accesso al sistema di e-learning;

d) la disponibilità e le caratteristiche del learning point messo a disposizione per gli allievi;

e) il numero e la distribuzione degli incontri in presenza.

#### 6. Gli apprendimenti in esito.

Al fine di formalizzare l'acquisizione degli apprendimenti, per ciascun corso, è necessaria la predisposizione di una prova di valutazione degli apprendimenti che deve essere definita sulla base degli obiettivi formativi.

Motivo di attribuzione del punteggio è la valutazione del grado di approfondimento delle domande proposte nella prova di valutazione, unitamente alla qualità della proposta di analisi effettuata dal proponente sugli esiti delle stesse e le modalità proposte per il miglioramento continuo degli esiti.

La prova può essere teorica (ossia a test a risposta multipla, questionari di apprendimento o altro) e/o tecnico/pratica (simulazioni, role playing o altro).

Devono altresì essere individuati gli indicatori da osservare e le loro modalità di messa in trasparenza. Infine è necessario individuare una durata della prova stessa che sia coerente con l'obiettivo di analizzare apprendimento raggiunto a seguito del quale attestare il superamento della prova e la consegna del relativo attestato di frequenza e profitto.

#### 7. Le risorse professionali e strumentali

Per ogni docente devono essere messi in rilievo e descritti i requisiti necessari in riferimento ai contenuti di ogni singola unità formativa.

Devono essere documentate le caratteristiche professionali del docente attraverso il curriculum scolastico formativo e l'esperienza didattica nel settore o materia oggetto dell'unità formativa, anche al fine di consentire l'attribuzione del punteggio previsto dal criterio 2.1 – Qualificazione del personale docente.

Gli strumenti identificano le risorse utilizzate per l'erogazione dei contenuti del percorso. Sono esempio di strumenti: Kit, libri, dispense, materiale multimediale, link a risorse internet, etc. Gli strumenti includono anche i laboratori.

#### 3.3 Monitoraggio del percorso formativo;

La presenza nel progetto formativo di metodi di valutazione del percorso formativo costituisce elemento utile a consentire un feed-back sulla qualità e pertinenza dello stesso.

Occorrerà pertanto individuare:

- gli obiettivi dell'osservazione e del monitoraggio;
- le modalità di osservazione
- gli indicatori di osservazione;
- la tipologia dello strumento
- il contenuto della strumentazione
- i criteri ed i parametri di osservazione
- la documentazione e reportistica prodotta al termine del monitoraggio.
- 3.4 Valutazione finale del percorso formativo.

La valutazione finale del percorso formativo ha l'obbiettivo di evidenziare quali siano stati gli effetti e le ricadute sui comportamenti lavorativi dei partecipanti anche attraverso analisi campione degli stessi.

Devono essere pertanto indicate le modalità e gli strumenti per valutare gli esiti e l'efficacia del percorso formativo attraverso l'individuazione dei seguenti elementi:

- gli obiettivi dell'azione di valutazione
- la finalità della valutazione
- gli indicatori utilizzati per la valutazione
- le modalità e gli strumenti utilizzati
- la fase temporale di valutazione
- la documentazione e la reportistica correlata all'attività valutativa.

4) **FOTOCOPIA LEGGIBILE DEL DOCUMENTO D'IDENTITA'**, in corso di validità, del legale rappresentante.

La documentazione sopra elencata è considerata obbligatoria ai fini della valutazione della domanda**,** pena l'esclusione della domanda**.** 

La Direzione Agricoltura si riserva di richiedere qualsiasi ulteriore documentazione che si rendesse necessaria per l'istruttoria della domanda.

Ulteriore documentazione da allegare alla domanda in pdf (qualora sussistano le condizioni):

- certificazione ISO 9001.

Si ricorda che anche gli allegati dovranno essere trasmessi in formato elettronico secondo le modalità richieste dall'applicativo informatico.

Al fine di evitare l'instaurarsi di una posizione dominante da parte di un unico soggetto beneficiario, non potrà essere presentata la domanda di sostegno di importo superiore al tetto massimo di spesa del 20% della disponibilità finanziaria sia del presente bando sia per singola focus area attivata.

L'importo minimo della domanda di sostegno è di € 5.000,00.

# 9 PROCEDURE GENERALI PER L'ISTRUTTORIA DELLE DOMANDE DI SOSTEGNO

9.1 ISTRUTTORIA DELLA DOMANDA DI SOSTEGNO

L'istruttoria della domanda consiste in attività amministrative, tecniche e di controllo che comprendono:

- verifica della ricevibilità (presentazione nei termini e nella forma prevista dal bando, completezza e regolarità della domanda, presenza della documentazione richiesta) ;

- verifica dell'ammissibilità del beneficiario, (possesso dell'accreditamento).

- comunicazione agli Enti dell'esito della ricevibilità e dell'ammissibilità, dell'avvio e del Responsabile del procedimento.

Al termine di questa fase, la Regione Piemonte – Direzione Agricoltura – Settore competente, avvalendosi di una Commissione composta da:

- Responsabile del procedimento o suo delegato, in qualità di Presidente;

- esperti di valutazione di progetti formativi (individuato dalla Direzione Coesione Sociale);
- esperti di contenuto e giuridico-amministrativi da individuarsi dalla Direzione Agricoltura sulla base delle unità formative e delle focus area di riferimento;
- due rappresentanti dei Settori periferici della Direzione Agricoltura.

La Commissione:

- verifica la coerenza dei singoli corsi con la focus area indicata in domanda. I corsi non coerenti saranno ritenuti non ammissibili e quindi esclusi dalla valutazione successiva;
- valuta il progetto formativo, applicando i criteri di selezione, per la formazione della graduatoria,

Al termine della valutazione dei progetti, la Regione – Direzione Agricoltura, con propria Determinazione, procederà all'approvazione della graduatoria unica regionale degli Enti beneficiari sulla base dei progetti formativi ritenuti ammissibili, ciascuno con la sommatoria dei punteggi attribuiti per ogni criterio di selezione.

I progetti formativi che non raggiungono un punteggio minimo di 40 punti non sono inseriti in graduatoria.

La procedura si conclude entro 150 giorni dall'avvio del procedimento.

Il provvedimento di cui al paragrafo precedente con gli esiti di istruttoria, a cura del Responsabile del procedimento, è comunicato al beneficiario mediante:

- pubblicazione sul BU della Regione Piemonte e diventa efficace dalla data di pubblicazione;
- pubblicazione sul sito internet della Regione Piemonte Direzione Agricoltura;
- comunicazione via PEC ai richiedenti.
- invio ad ARPEA.

9.1.1 Assegnazione ed approvazione delle risorse agli Enti beneficiari

L'assegnazione delle risorse avverrà seguendo l'ordine di priorità della graduatoria, fino all'esaurimento delle risorse stesse.

A parità di punteggio, qualora le risorse disponibili siano inferiori all'importo complessivo ammesso dei progetti formativi, tali risorse sono ripartite in proporzione all'importo ammesso del singolo progetto formativo.

L'importo così rideterminato verrà comunicato agli Enti beneficiari interessati i quali dovranno rimodulare il progetto formativo, fermo restando la conferma dei criteri sulla base dei quali il progetto è stato valutato.

La Regione – Direzione Agricoltura, con propria Determinazione, provvederà all'approvazione del finanziamento complessivo a ciascun Ente beneficiario.

9.1.2 Presentazione della Comunicazione di avvio di ciascuna iniziativa formativa e autorizzazione attivazione iniziativa **.** 

Gli Enti beneficiari, entro 10 giorni lavorativi (escluso sabato) prima dell'inizio di ciascuna iniziativa salvo casi eccezionali opportunamente documentati, pena la mancata attivazione del corso, devono presentare alla Direzione Agricoltura – Settori periferici competenti per territorio (la competenza è stabilita in base al luogo di svolgimento delle iniziative formative) , la Comunicazione di avvio di ciascuna iniziativa formativa utilizzando l'apposito applicativo informatico, firmata dal referente del progetto.

La comunicazione deve contenere:

- il calendario delle lezioni con indicati l'orario e gli argomenti trattati;
- il nominativo degli iscritti;
- il luogo di svolgimento delle lezioni;
- il nominativo dei docenti.

Nell'ipotesi di partecipazione al corso di destinatari non iscritti nell'anagrafe agricola, l'allievo dovrà fornire all'Ente beneficiario idonea documentazione attestante la sua condizione di destinatario della formazione, come definito al punto 5 del bando.

Nella comunicazione informatica o a corso iniziato, gli Enti beneficiari hanno la possibilità di inserire un numero maggiore di partecipanti rispetto a quello approvato, fermo restando che, ai fini della rendicontazione, vale il numero dei partecipanti approvato a preventivo e la relativa spesa ammessa.

Nel caso di inserimento di nuovi allievi a corso iniziato, la comunicazione deve essere presentata, utilizzando l'apposito applicativo informatico, entro il giorno successivo a quello in cui è avvenuto il nuovo inserimento.

Eventuali variazioni di sede, orario e docenti di ogni singola lezione devono, di norma, pervenire alla struttura competente con almeno 5 giorni lavorativi di anticipo, utilizzando l'apposito applicativo informatico, salvo casi eccezionali opportunamente documentati.

Il Settore della Direzione Agricoltura competente per territorio provvederà:

- a verificare che l'iniziativa formativa sia inserita nel Progetto;

- a verificare che il programma ed i docenti dell'iniziativa coincidano con quelli approvati;

- ad autorizzare la realizzazione dell'iniziativa con relativa spesa ammessa.

In fase di rendicontazione, il Settore della Direzione Agricoltura competente per territorio provvederà ad effettuare la verifica sulla tipologia dei destinatari delle iniziative formative.

Eventuali esiti negativi devono essere comunicati per iscritto all'Ente almeno due giorni prima dell'avvio dell'iniziativa formativa.

In caso di mancata comunicazione entro i termini previsti, l'iniziativa si riterrà autorizzata.

#### 10 PRESENTAZIONE DELLE DOMANDE DI PAGAMENTO

L'erogazione del finanziamento si articola nel pagamento di un primo acconto al raggiungimento di una spesa relativa a corsi conclusi pari ad almeno il 30% dell'importo complessivo ammesso a finanziamento e di un secondo acconto al raggiungimento di una spesa di almeno il 60% dell'importo complessivo ammesso a finanziamento e del saldo.

10.1 DOMANDA DI ACCONTO (STATO DI AVANZAMENTO LAVORI) E RENDICONTAZIONE Dopo l'approvazione dei singoli Progetti, l'acconto può essere erogato dietro richiesta dell'Ente a copertura di iniziative concluse e rendicontate.

Gli Enti beneficiari possono inoltrare domanda di pagamento di acconto utilizzando l'apposito applicativo informatico alla Regione Piemonte – Direzione Agricoltura Settore 17.06A, presentando la rendicontazione delle iniziative inserite nel Progetto e concluse (la documentazione di rendicontazione è la stessa prevista per il pagamento del saldo).

Il Settore 17.06A provvederà a trasmettere ai Settori competenti per territorio (in base alla sede del corso) la documentazione prevista già suddivisa per ambito territoriale di riferimento da parte dei beneficiari.

Ogni Settore competente per territorio effettua i controlli amministrativi ed in loco richiesti dalla normativa comunitaria e specificati al paragrafo 11 del presente bando e predispone i verbali di istruttoria al fine di consentire al Settore 17.06A di predisporre gli elenchi di liquidazione contenenti i beneficiari e gli importi ammessi, suddivisi per focus area di riferimento, da trasmettere in via informatica all'ARPEA, entro i tempi previsti dalla DGR regionale sui procedimenti amministrativi.

L'ARPEA provvederà al controllo degli elenchi di liquidazione e a disporne il pagamento.

#### 10.2 DOMANDA DI SALDO E RENDICONTAZIONE DELLA SPESA

La domanda di pagamento di saldo finale e la relativa documentazione di rendicontazione deve essere presentata dai beneficiari alla Regione Piemonte – Direzione Agricoltura Settore 17.06A entro il 30.9.2018 in formato informatico .

La rendicontazione deve comprendere:

- Domanda di saldo che contiene le iniziative formative realizzate e rendicontate;

Alla domanda, per ogni iniziativa formativa realizzata, deve essere allegato (in formato pdf) :

a) copia conforme all'originale del registro per la rilevazione delle presenze dei partecipanti e dei docenti debitamente firmati;

b) copia conforme del registro di consegna o analogo documento nel quale si evidenzia la consegna ai partecipanti dell'attestato di frequenza e profitto;

c) elenco dei docenti delle singole unità formative e relativo curriculum per l'eventuale applicazione delle riduzioni e sanzioni;

d) documentazione e reportistica prevista al punto 3.3. Monitoraggio del percorso formativo e 3.4 valutazione finale del percorso formativo;

e) nel caso di partecipazione al corso di soggetti non presenti in anagrafe agricola, dichiarazione del Presidente dell'Ente o suo delegato attestante che, per ogni partecipante, è presente presso l'Ente beneficiario idonea documentazione attestante la sua condizione lavorativa.

Ogni Settore competente per territorio effettua i controlli amministrativi ed in loco richiesti dalla normativa comunitaria e specificati al paragrafo 11 del presente bando e predispone i verbali di istruttoria al fine di consentire al Settore 17.06A di predisporre gli elenchi di liquidazione contenenti i beneficiari e gli importi ammessi, suddivisi per focus area di riferimento, da trasmettere in via informatica all'ARPEA, entro i tempi previsti dalla DGR regionale sui procedimenti amministrativi.

L'ARPEA provvederà al controllo degli elenchi di liquidazione e a disporne il pagamento.

## 10.3 ISTRUTTORIA DELLE DOMANDE DI PAGAMENTO

Gli Enti istruttori competenti per le domande di pagamento procedono ai sequenti controlli amministrativi:

a) Verifica della conformità dell'operazione con quanto ammesso al sostegno, compresi il mantenimento degli impegni e il rispetto dei criteri di selezione.

b) Verifica del registro allievi e docenti per considerare la durata del corso e gli effettivi partecipanti.

c) Verifica del curriculum dei docenti delle singole unità formative per l'eventuale applicazione delle riduzioni e sanzioni;

Sulla base dei controlli amministrativi effettuati l'istruttore determina l'importo totale accertato e il relativo contributo da liquidare.

Se la domanda rientra nel campione del 5% della spesa pagata annualmente, l'operazione connessa sarà sottoposta a controllo in loco per la verifica

- a) dell'attuazione dell'operazione in conformità delle norme applicabili;
- b) di tutti i criteri di ammissibilità;
- c) degli impegni e degli altri obblighi relativi alle condizioni per la concessione del sostegno che è possibile controllare al momento della visita;
- d) dell'esattezza dei dati dichiarati dal beneficiario (raffrontandoli con i documenti giustificativi), compresa l'esistenza di documenti, contabili o di altro tipo e, se necessario, un controllo

sull'esattezza dei dati contenuti nella domanda di pagamento sulla base dei dati o dei documenti commerciali tenuti da terzi.

In sede di controllo in loco, la documentazione fiscale in originale a dimostrazione della realtà della spesa sostenuta e del pagamento effettuato saranno oggetto di verifica. I beneficiari sono quindi tenuti a conservare, a disposizione dei controllori, la documentazione originale a giustificazione dei pagamenti sostenuti.

Tutta la documentazione deve obbligatoriamente riportare nell'oggetto (apposto dal fornitore) la dicitura "PSR 2014-20 Piemonte, Misura 1 Operazione 1.1.1.

Inoltre deve essere conservata la tracciabilità dei pagamenti effettuati mediante copia di disposizioni di pagamento ed estratto conto con evidenza dei pagamenti relativi all'intervento; a tale proposito si evidenzia che tutti i pagamenti devono essere effettuati solo dal beneficiario del contributo e non da soggetti terzi.

In caso di riscontri di condizioni di irregolarità amministrative/contabili, si provvederà:

1) alla segnalazione alle Autorità competenti unitamente alla sospensione del contributo concesso fino alla definizione da parte delle Autorità competenti della segnalazione;

2) alle riduzioni e/o sanzioni come previste dal Manuale procedure controlli e sanzioni elaborato da ARPEA Piemonte.

Sulla base dell'esito del controllo in loco effettuato il controllore redige apposito verbale.

A conclusione dell'istruttoria il funzionario incaricato redige un verbale di istruttoria contenente la proposta di esito (prendendo atto dell'eventuale verbale di controllo in loco):

- negativo indicando le motivazioni per le quali l'istruttoria ha determinato tale esito negativo;
- positivo indicando gli elementi che hanno determinato l'esito positivo:
- l'importo totale accertato;

- l'ammontare del contributo da liquidare;

 parzialmente positivo: (nel caso di esclusione di voci di spesa, o di riduzioni e sanzioni di cui al seguente paragrafo).

In caso di esito negativo o parzialmente positivo viene informato il beneficiario che, entro 10 giorni lavorativi, a partire dal giorno successivo alla data di ricezione, può presentare per iscritto le osservazioni corredate da eventuali documenti come previsto dalle leggi 7 agosto 1990, n. 241 e 11 febbraio 2005, n. 15 concernenti norme generali sull'azione amministrativa (partecipazione al procedimento istruttorio).

Di queste osservazioni è dato conto nel verbale di istruttoria che deve spiegare il motivo del loro accoglimento o della loro non accettazione. Dell'esito di tale esame è data la prevista comunicazione a coloro che hanno presentato osservazioni.

In conformità con le procedure previste dalle disposizioni su procedimento amministrativo, il Responsabile del procedimento acquisisce i verbali delle domande di pagamento istruite, inserendoli in un elenco di liquidazione da trasmettere ad Arpea tramite il portale SIAP.

#### 11 CONTROLLI E VIGILANZA

Ogni Settore della Direzione Agricoltura competente per territorio è tenuto ad effettuare i seguenti controlli, secondo le disposizioni dei Manuali ARPEA:

1) Controlli amministrativi obbligatori sul 100% delle domande, ai sensi del Reg. UE 809/2014.

2) Controlli in loco da effettuarsi su un campione minimo del 5% della spesa rendicontata, ai sensi del Reg. UE n. 809/2014.

3) Verifiche delle dichiarazioni rese (autocertificazioni), ai sensi del D.P.R. 445 del 28.12.2000 art. 72, da effettuarsi sul 10% delle dichiarazioni rese.

4) Visite in itinere che riguardano la verifica sul regolare svolgimento delle iniziative formative presso la sede dell'iniziativa.

I funzionari incaricati del controllo dovranno redigere apposito verbale di ispezione.

#### 12 RIDUZIONI E SANZIONI

Ai sensi del Reg. (UE) 809/2014, art. 63, qualora il contributo richiesto superi di più del 10 % quello erogabile, al contributo erogabile si applica una sanzione pari alla differenza tra i due valori, ma non va oltre la revoca totale del sostegno. L'eventuale riduzione del contributo, calcolata come sopra indicato, si applica anche a seguito dei controlli in loco ed ex post.

Tuttavia, non si applicano sanzioni se il beneficiario può dimostrare in modo soddisfacente all'autorità competente di non essere responsabile dell'inclusione dell'importo non ammissibile o se l'autorità competente accerta altrimenti che l'interessato non è responsabile.

Inoltre, in applicazione del DM n. 180 del 23 gennaio 2015, con successiva Determinazione saranno definiti gli impegni ai quali le operazioni finanziate dal presente bando dovranno sottostare.

In caso di mancato rispetto di tali impegni, si applica per ogni infrazione una riduzione parziale o totale dei pagamenti ammessi, per la tipologia di operazione a cui si riferiscono gli impegni violati.

La percentuale della riduzione è determinata in base alla gravità, entità e durata di ciascuna violazione secondo le modalità meglio specificate della Determina regionale che verrà predisposta.

In caso di violazioni di gravità, entità e durata di livello massimo, il beneficiario è escluso dal sostegno con conseguente revoca della concessione e recupero degli importi indebitamente erogati.

Qualora il Progetto Formativo definitivo venga realizzato parzialmente rispetto a quello approvato, all'Ente vengono attribuite le seguenti penalità:

Progetto Formativo realizzato in termini di ore di formazione effettuate a partire dal 100% al 90% nessuna penalità

Progetto Formativo realizzato in termini di ore di formazione effettuate a partire da meno del 90% al 80% riduzione del 10 % della spesa ammessa a finanziamento.

Progetto Formativo realizzato in termini di ore di formazione effettuate a partire da meno del 80% al 70% riduzione del 30 % della spesa ammessa a finanziamento.

Progetto Formativo realizzato in termini di ore di formazione effettuate a partire da meno del 70% al 50% riduzione del 50 % della spesa ammessa a finanziamento.

Progetto Formativo realizzato in termini di ore di formazione effettuate a partire da meno del 50%. nessun finanziamento (compreso il recupero degli eventuali acconti già erogati).

A consuntivo delle iniziative formative svolte, qualora uno o più criteri di selezione non vengano rispettati, il finanziamento concesso viene revocato qualora vengano meno i requisiti per i quali è stato ammesso a finanziamento.

#### 13. PROROGHE

Il beneficiario, per la realizzazione del Progetto formativo, può richiedere proroga per un periodo massimo di 3 mesi a decorrere dal giorno successivo del termine di realizzazione degli interventi.

La proroga può essere concessa solamente in presenza di motivazioni oggettive e non imputabili alla volontà del beneficiario.

La richiesta di proroga deve essere presentata al Settore 17.06A 20 giorni prima della scadenza del termine per la realizzazione degli interventi, esclusivamente tramite il portale SIAP; non saranno accettate richieste di proroga trasmesse in modalità diversa.

La proroga è concessa solo al beneficiario richiedente.

#### 14.VARIANTI

#### 14.1 DEFINIZIONE DI VARIANTI

Dopo l'approvazione del Progetto formativo a ciascun beneficiario, per esigenze particolari e motivate, sono permesse varianti al Progetto formativo stesso che non determinano una variazione della spesa ammessa a finanziamento per singola focus area, fermo restando il rispetto dei criteri di selezione che hanno determinato l'ammissione a finanziamento.

Tali varianti possono riguardare il titolo, il programma, la durata, la sede (nel caso di spostamento da una provincia all'altra).

#### 14.2 PRESENTAZIONE DELLA DOMANDA DI VARIANTE

La domanda di variante può essere presentata unicamente con riferimento alla domanda finanziata.

Il beneficiario deve inoltrare, tramite l'applicativo informatico, al Settore 17.06A, un'apposita domanda di variante 30 gg prima della comunicazione di avvio corso.

Il beneficiario può presentare fino a tre richieste di variante per ciascuna domanda di contributo nel corso dell'attività formativa, per un limite massimo complessivo delle tre varianti del 20% del numero di ore previste dal Progetto formativo.

Non sono ammesse varianti negli ultimi 90 giorni precedenti la conclusione dell'attività formativa.

14.3 ISTRUTTORIA DELLA DOMANDA DI VARIANTE

La variante deve essere preventivamente autorizzata entro 30 giorni dalla presentazione della stessa.

Il Settore 17.06A istruisce la domanda di variante, previa valutazione da parte della Commissione di cui al paragrafo 9.1.

La variante è autorizzata a condizione che:

- Il titolo del corso ed il programma sia coerente con la focus area di riferimento;
- non comporti un aumento del contributo concesso (eventuali maggiori spese sono totalmente a carico del richiedente);
- le variazioni non possono determinare il superamento dell'importo ammesso dei corsi inseriti in ogni focus area.

In caso di avvio delle attività per le quali è richiesta la variante prima della sua autorizzazione, le spese sostenute non saranno riconosciute

#### 15. DECADENZA DAL CONTRIBUTO

La domanda ammessa a finanziamento decade totalmente a seguito di:

- perdita dei requisiti di ammissione;
- mancata conclusione degli interventi entro il termine fissato fatte salve le possibilità di proroga;
- mancato rispetto degli impegni essenziali;
- violazione del divieto di cumulo;
- non veridicità delle dichiarazioni presentate;

A seguito di mancato rispetto degli impegni accessori la domanda ammessa a finanziamento decade invece solo parzialmente.

#### 16 PARTECIPAZIONE DEL BENEFICIARIO ALL'ITER DELLA DOMANDA

Dopo aver presentato domanda, il beneficiario si può trovare di fronte a una serie di situazioni che richiedono di intervenire sulla domanda medesima: la domanda infatti può essere:

- ritirata (rinuncia o revoca);

- non ammessa e allora è possibile chiedere il riesame della domanda o ricorrere alle Autorità competenti;

- soggetta ad errori palesi, cause di forza maggiore, ecc.

#### 16.1 RITIRO DELLA DOMANDA

In qualsiasi momento il beneficiario può rendersi conto che non è più in grado di portare avanti gli interventi per cui ha richiesto il sostegno. In tal caso può procedere con la rinuncia della domanda di sostegno direttamente dal SIAP, se la domanda stessa non è ancora stata ammessa al finanziamento. Diversamente, farà richiesta scritta di rinuncia al Responsabile del Procedimento, che procederà con la revoca direttamente sul SIAP.

#### 16.2 RIESAMI/RICORSI

Nel caso di domanda non ammessa al finanziamento o di esito negativo di domande di pagamento (con revoca del sostegno), il beneficiario può richiedere all'ente istruttore il riesame della pratica ed eventualmente impugnare il provvedimento di rigetto di fronte all'autorità giudiziaria con le modalità e tempistiche descritte nel PSR approvato.

#### 16.3 ERRORI PALESI

Nel caso in cui il beneficiario si sia reso conto di aver commesso un errore palese nella compilazione di qualsiasi domanda, può richiedere all'ente istruttore la correzione in qualsiasi momento purché non sia ancora stato informato dall'amministrazione circa gli eventuali errori contenuti nella domanda né di un eventuale controllo in loco. Per la correzione dell'errore palese il beneficiario deve produrre la documentazione che dimostri l'evidenza dell'errore e di aver agito in buona fede.

# 17 RICORSI

Avverso gli atti con rilevanza esterna emanati dalla Regione è ammissibile una delle seguenti procedure:

- il ricorso giurisdizionale al T.A.R. nel termine perentorio di 60 giorni dalla data di notificazione o di comunicazione in via amministrativa dell'atto o da quando l'interessato ne abbia avuto piena conoscenza;

- il ricorso straordinario al Presidente della Repubblica, limitatamente ai motivi di legittimità, nel termine perentorio di 120 giorni dalla data di notificazione o di comunicazione in via amministrativa dell'atto o da quando l'interessato ne abbia avuto piena conoscenza.

#### 18 NORMATIVA

- Regolamento (UE) n. 1305/2013 del Parlamento europeo e del Consiglio del 17 dicembre 2013 sul sostegno allo sviluppo rurale da parte del Fondo europeo agricolo per lo sviluppo rurale (FEASR) e che abroga il regolamento (CE) n. 1698/2005 del Consiglio;

- Regolamento delegato (UE) n. 807/2014 della Commissione dell'11 marzo 2014, che integra talune disposizioni del citato regolamento (UE) n. 1305/2013 e che introduce disposizioni transitorie sul sostegno allo sviluppo rurale da parte del Fondo europeo agricolo per lo sviluppo rurale (FEASR);

- Regolamento di esecuzione (UE) n. 808/2014 della Commissione del 17 luglio 2014, recante modalità di applicazione del citato regolamento (UE) n. 1305/2013;

- PSR 2014-2020 del Piemonte approvato con decisione C(2015)7456 del 28 ottobre 2015 dalla Commissione europea e con DGR n. 29-2396 del 9 novembre 2015 dalla Giunta Regionale del Piemonte.

- Legge Regionale 63/95 "Disciplina delle attività di formazione e orientamento professionale".

 $\overline{a}$ 

# PSR 2014-2020 - Misura 1 Operazione 1.1.1 Azione 1 – Formazione in ambito agricolo

# 1) SPESE AMMISSIBILI

Spesa massima ammissibile per ogni corso.

La spesa massima ammissibile (comprese le spese forfettarie) per ogni corso è calcolata secondo i seguenti parametri orari e per partecipante (fino ad un massimo di 30 partecipanti):

partecipanti n.: primi 10 da 11 a 30 importo 22 euro 6 euro

Per quanto riguarda il numero dei partecipanti che deve essere considerato si precisa che:

- a preventivo trattasi dei partecipanti iscritti.

- a consuntivo trattasi di partecipanti che hanno frequentato almeno il 75% delle ore/allievo (comprese le esercitazioni pratiche e le visite guidate ed i corsi e-learning)

Le iniziative formative si intendono valide e quindi finanziabili anche quando a consuntivo il numero dei partecipanti scende al di sotto del minimo previsto a preventivo.

In tale caso, la spesa ammissibile a consuntivo viene considerata in proporzione al numero effettivo dei partecipanti.

L'Ente beneficiario ha facoltà di sospendere in qualunque momento l'iniziativa, dandone preventiva comunicazione alla struttura competente e di riprenderla successivamente.

Nell'ambito della spesa massima ammissibile, le voci di spesa ammissibili per ogni corso sono:

- Spese di docenza

Le spese per docenza e relativi rimborsi spesa devono essere almeno 1/4 della spesa approvata a preventivo.

Le docenze devono essere effettuate da personale tecnico qualificato operante nel settore oggetto della lezione e nelle materie attinenti il programma del corso.

Il costo dei docenti viene riconosciuto fino a 70,00 euro/ora + eventuale IVA se dovuta + rimborsi spesa (vitto, alloggio e trasporti).

Oltre al compenso per i docennti, vengono riconosciuti anche i contributi previdenziali obbligatori dei professionisti che svolgono attività formativa nonché l'imposta IRAP purchè rappresenti un costo per l'Ente beneficiario.

Per quanto riguarda il rimborso delle spese di trasporto dei docenti, vengono riconosciute le seguenti spese:

- aereo, treno, bus.

- mezzo proprio (rimborso chilometrico fino a un quinto della benzina verde AGIP al 1° gennaio dell'anno in corso e pedaggi autostradali).

I rimborsi spesa sono riconosciuti nei limiti delle disposizioni regionali assunte ai propri dipendenti nella categoria (Determinazione n. 213 del 8.8.2006).

Tali spese devono essere documentate, in fase di rendicontazione, tramite giustificativi.

Se le spese non sono presenti nella nota o fattura del docente, deve essere allegata una dichiarazione sottoscritta dall'interessato contenente: seminario, data, destinazione, chilometri percorsi, pedaggi, biglietto aereo, treno, bus.

#### - Spese per l'affitto sala.

Nel caso di locali dell'Ente beneficiario o di Enti dallo stesso partecipato, le spese rientrano nelle spese generali forfetariamente definite;

#### - Spese per materiale didattico, dispense.

Viene riconosciuto l'acquisto di libri, riviste specializzate, videocassette/DVD/CD-ROM, materiale di cancelleria da distribuire ai corsisti ed il noleggio delle attrezzature didattiche.

I costi sostenuti per le dispense si intendono esclusivamente per la duplicazione (viene esclusa l'elaborazione o la preparazione, in quanto ricompresi nelle spese per docenza o di progettazione) e saranno riconosciuti per le quantità effettivamente distribuite ai corsisti inteso come numero di partecipanti rendicontabili (ossia gli allievi che possiedono i requisiti e che hanno frequentato almeno il 75% delle ore del corso).

I costi di stampa sostenuti dal beneficiario con proprie attrezzature sono i seguenti: € 0,05 per fotocopie a una facciata o € 0,085 per fotocopie fronte retro B/N; € 0,35 per fotocopie a una facciata colore, € 0,70 per fotocopie fronte retro colore. Tali importi comprendono anche il costo della carta e le spese di ammortamento delle attrezzature.

Oltre al noleggio delle attrezzature didattiche è possibile riconoscere anche le spese di utilizzo (piano di ammortamento) purchè funzionali allo svolgimento dell'attività didattica. Tali spese devono essere documentate, in fase di rendicontazione, tramite giustificativi; in caso di costi sostenuti internamente all'Ente, tramite dichiarazione sostitutiva del rappresentante legale dell'Ente.

#### - Visite guidate

Vengono riconosciute le spese di trasporto allievi e docenti. Tali spese devono essere documentate, in fase di rendicontazione, tramite giustificativi

#### - Assicurazione allievi.

Vengono riconosciute le spese per la stipula di assicurazioni sugli infortuni e responsabilità civile degli allievi che partecipano alle iniziative formative.

Di norma, l'acquisto di materiale didattico, riproduzione di dispense, noleggio di attrezzature didattiche, affitto locali, visite guidate, assicurazioni infortuni e responsabilità civile viene effettuata sulla base di un'analisi comparata di almeno 3 preventivi da allegare alla domanda di pagamento

Nell'impossibilità di reperire i 3 preventivi, occorre una relazione giustificativa della scelta dell'incarico.

Non sono ammissibili le spese di vitto, alloggio e trasporto dei partecipanti all'iniziativa informativa.

- Spese generali (personale amministrativo e di segreteria, spese telefoniche, postali, di cancelleria, riscaldamento, elettricità, pulizia della sede)

Vengono riconosciute in modo forfettario per un importo fino al 25% della spesa massima ammissibile a corso realizzato, intesa come importo che tiene conto dei parametri orari per partecipante che possiede i requisiti e che ha frequentato il 75% delle ore del corso.

- Spese di progettazione del corso compreso il coordinamento organizzativo

Vengono riconosciute in modo forfetario nella misura del 5% della spesa massima ammissibile a corso realizzato, intesa come importo che tiene conto dei parametri orari per partecipante che possiede i requisiti e che ha frequentato il 75% delle ore del corso.

L'IVA viene riconosciuta solo per i beneficiari che non possono recuperarla, ai sensi dell'art. 28 del DPR n. 600/73 e che abbiano sottoscritto la dichiarazione in sede di presentazione del Progetto Formativo ed in sede di richiesta di pagamento (acconto o saldo).

#### 2) DOMANDE DI PAGAMENTO (ACCONTO E SALDO) E RENDICONTAZIONE DELLA SPESA

La rendicontazione deve comprendere:

- Domanda di pagamento (acconto o saldo) che contiene le iniziative formative realizzate e rendicontate;

Alla domanda, per ogni iniziativa formativa realizzata, deve essere allegato (in formato pdf) :

a) programma operativo a consuntivo, sottoscritto dal Responsabile dell'Ente, che contiene il dettaglio delle voci di spesa;

b) copia conforme all'originale del registro per la rilevazione delle presenze dei partecipanti e dei docenti debitamente firmati;

c) copia conforme del registro di consegna o analogo documento nel quale si evidenzia la consegna ai partecipanti dell'attestato di frequenza e profitto;

d) elenco dei docenti delle singole unità formative e relativo curriculum per l'eventuale applicazione delle riduzioni e sanzioni;

e) documentazione e reportistica prevista al punto 3.3. Monitoraggio del percorso formativo e 3.4 valutazione finale del percorso formativo;

f) documentazione di spesa: copia delle fatture, ricevute, note di addebito;

tutta la documentazione deve obbligatoriamente riportare nell'oggetto (apposto dal fornitore) la dicitura "PSR 2014-20 Piemonte, Misura 1 Operazione 1.1.1.", pena l'inammissibilità dell'importo relativo ;

- tracciabilità dei pagamenti effettuati mediante copia di disposizioni di pagamento ed estratto conto con evidenza dei pagamenti relativi all'intervento; a tale proposito si evidenzia che tutti i pagamenti devono essere effettuati solo dal beneficiario del contributo e non da soggetti terzi, pena la parziale o totale mancata liquidazione del contributo spettante.

In sede di controllo in loco, i documenti originali a dimostrazione della realtà della spesa sostenuta e del pagamento effettuato saranno oggetto di verifica. I beneficiari sono quindi tenuti a conservare, a disposizione dei controllori, la documentazione originale a giustificazione dei pagamenti sostenuti. Le spese per i docenti vengono riconosciute limitatamente ai compensi direttamente riconosciuti al

docente. Non sono riconoscibili costi effettuati da intermediari tra il beneficiario e il docente.

Pertanto deve essere prodotta la seguente documentazione:

#### - nel caso di dipendente di un Ente beneficiario:

costi di personale: predisposizione time sheet relativi alle persone dipendenti del beneficiario coinvolte nell'attività formativa e documentazione di spesa (cedolino con l'indicazione dell'importo collegato all'attività).

#### - nel caso di dipendente di un Ente partecipato dallo stesso:

fattura o ricevuta emessa dall'Ente stesso il cui importo è definito sulla base della retribuzione annua lorda (comprensiva dei contributi a carico del datore di lavoro) rapportato alle ore di effettiva partecipazione all'attività formativa;

#### - nel caso di libero professionista:

fattura o ricevuta emessa direttamente dal docente a favore dell'Ente beneficiario.

#### - nel caso di altro soggetto dipendente da Ente esterno:

fattura o ricevuta emessa all'Ente beneficiario recante l'indicazione del dipendente che ha effettuato la docenza.

Nel caso l'Ente beneficiario sia articolato in strutture di livello provinciale, od operi attraverso apposite convenzioni stipulate con Enti e Società ad esso associate, la documentazione può essere intestata anche all'Ente di livello provinciale o convenzionato.

g) dichiarazione del Presidente dell'Ente o suo delegato ai sensi del D.P.R. n. 445 del 28.12.2000 artt. 19 e 47.di conformità all'originale della documentazione di spesa consegnata per la rendicontazione, contenente l'elenco della documentazione di spesa e la dichiarazione che è stata regolarmente pagata;

h) dichiarazione del Presidente dell'Ente o suo delegato circa l'ammontare delle spese generali e di progettazione sostenute e liquidabili forfetariamente;

i) nel caso di partecipazione al corso di soggetti non presenti in anagrafe agricola, dichiarazione del Presidente dell'Ente o suo delegato attestante che, per ogni allievo, è presente presso l'Ente beneficiario idonea documentazione attestante la sua condizione lavorativa.